# **Canva Quick Guide**

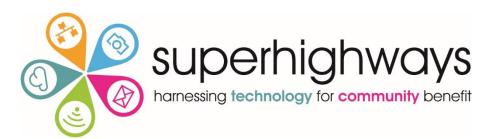

## Here's all the things (plus more) you can do with Canva

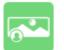

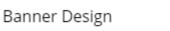

Book Cover Design

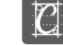

Branding & Corporate Identity

Design Inspiration

Design Trends

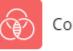

Color Theory

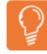

Creativity & Psychology

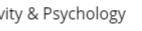

Design Elements & Principles

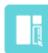

Ě

Design Layout

Flyer Design

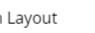

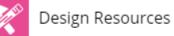

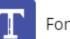

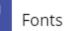

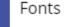

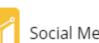

Social Media Marketing

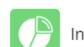

Infographic Design

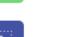

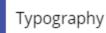

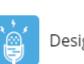

Design Interviews

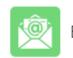

Email Design

| :e     | Presentation Design |
|--------|---------------------|
| :==:.6 | Presentation Desig  |

# Home Screen: Side Bar Menu

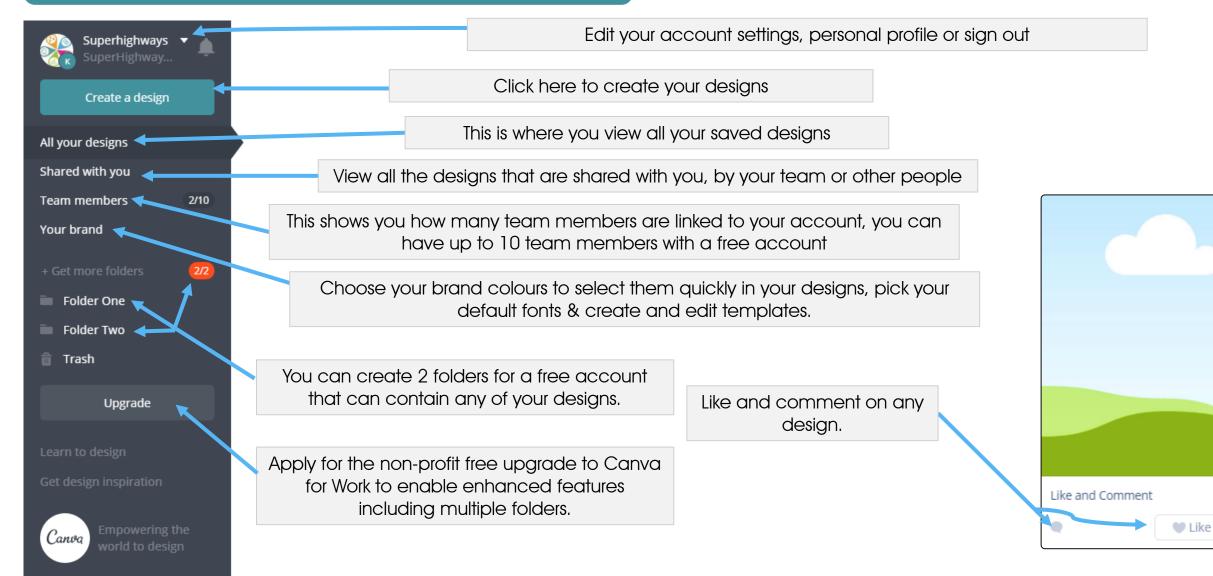

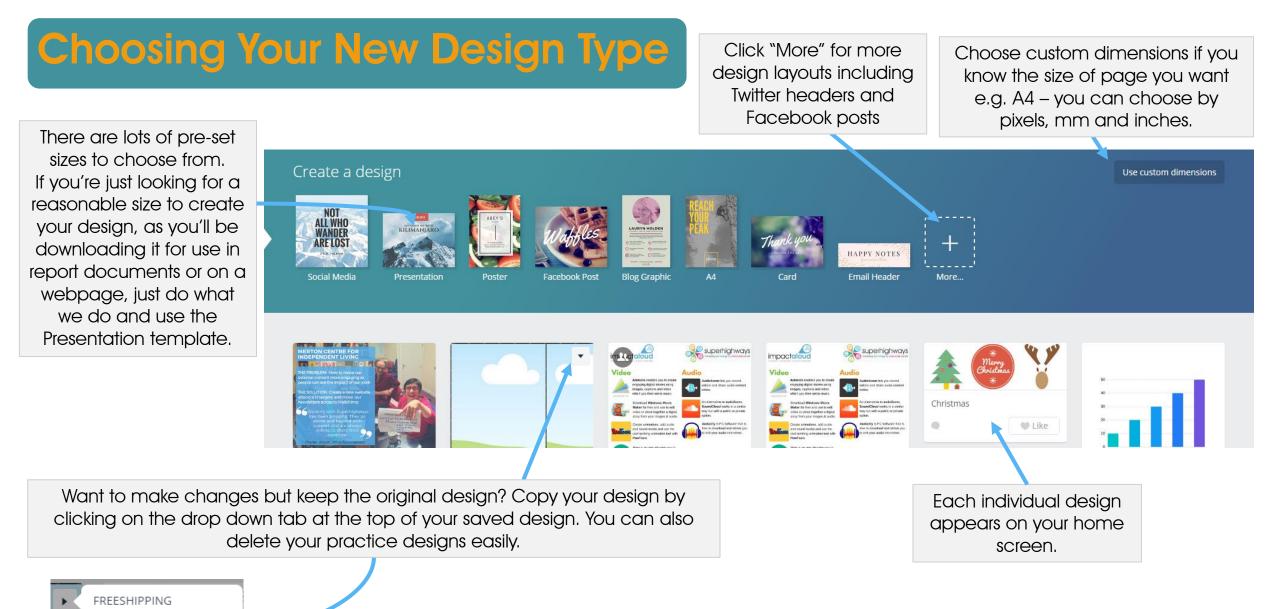

h Make a copy

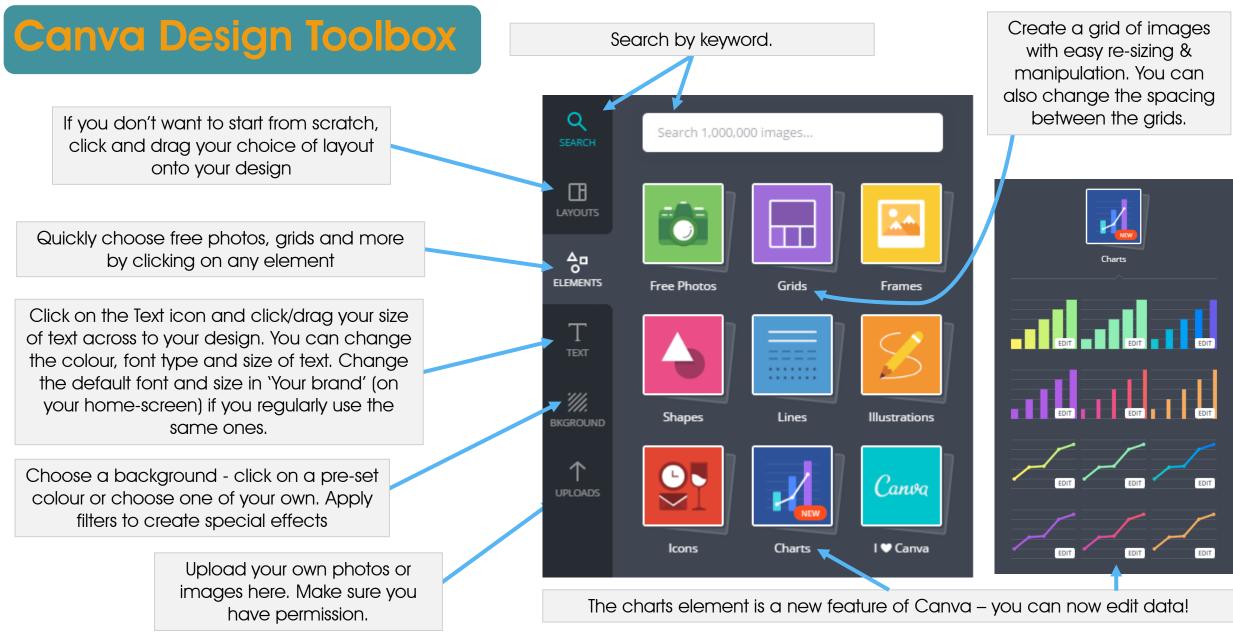

# Canva Design Toolbox: Icons

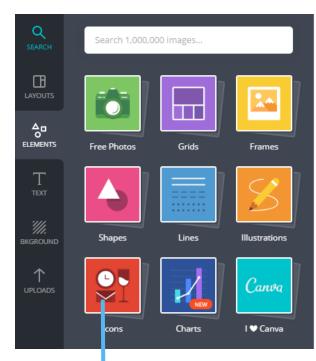

Icons are a useful tool to create simple infographics to

demonstrate your

impact – these are a

few examples

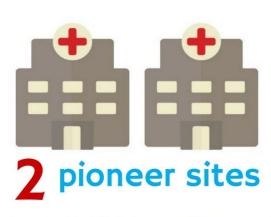

Parkway & Fieldway GP Surgeries

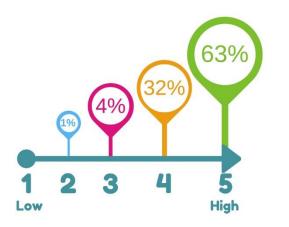

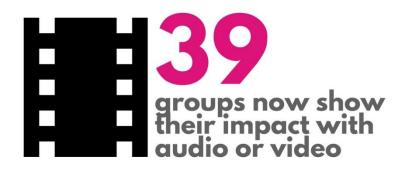

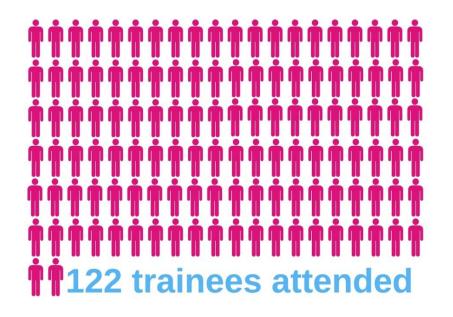

# Design: Top Bar Menu

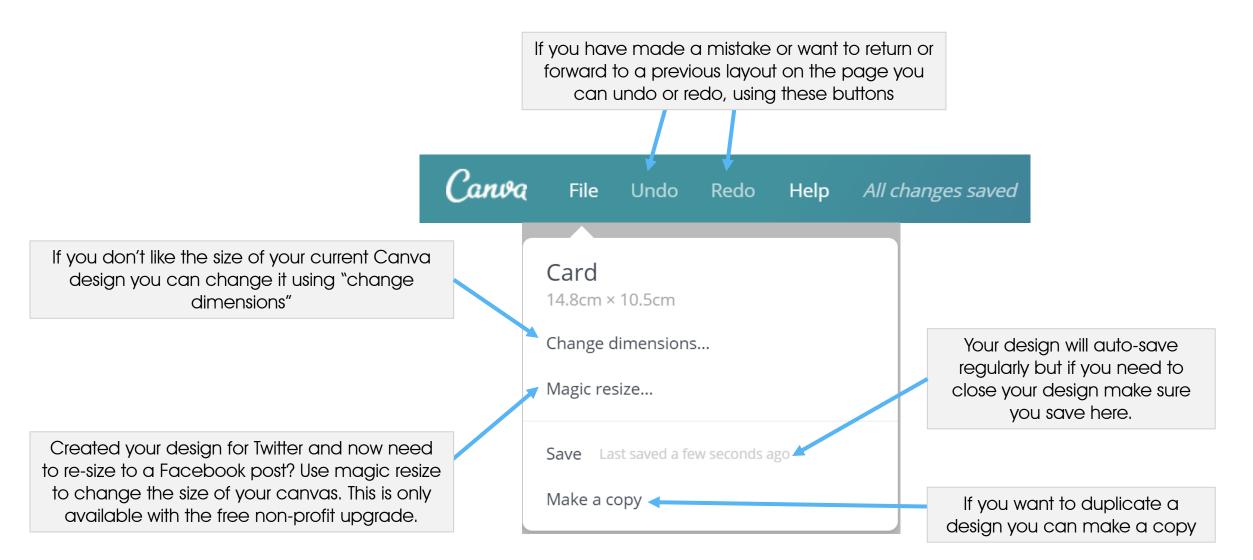

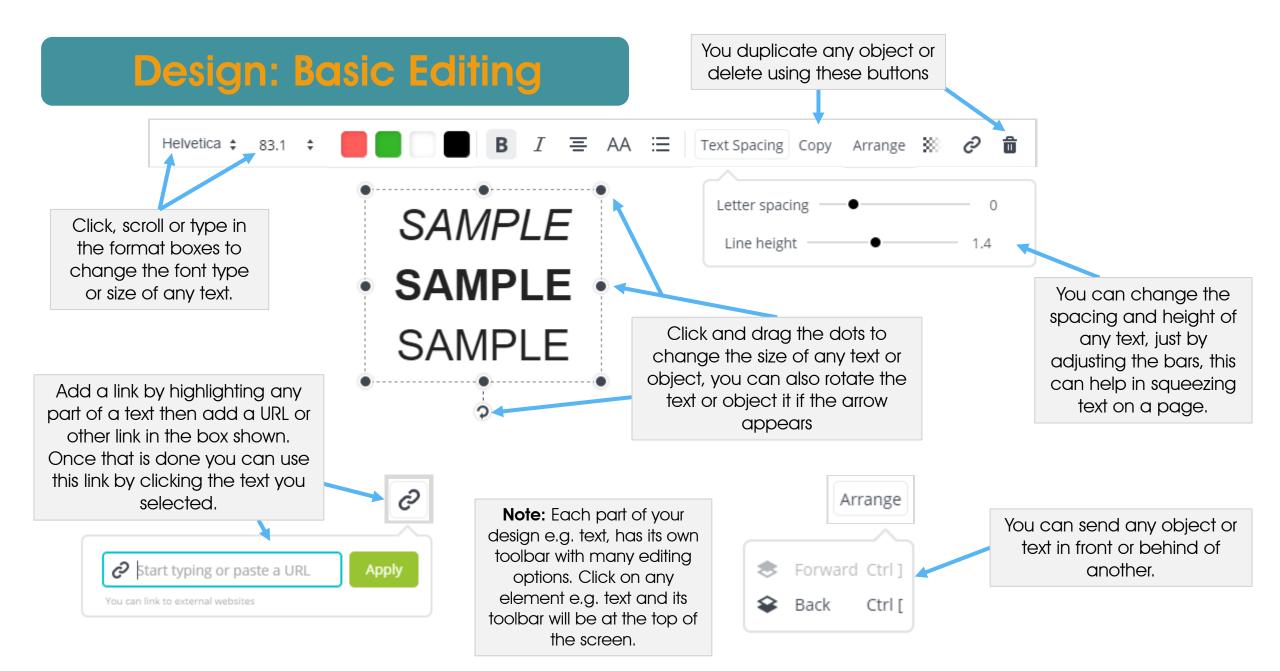

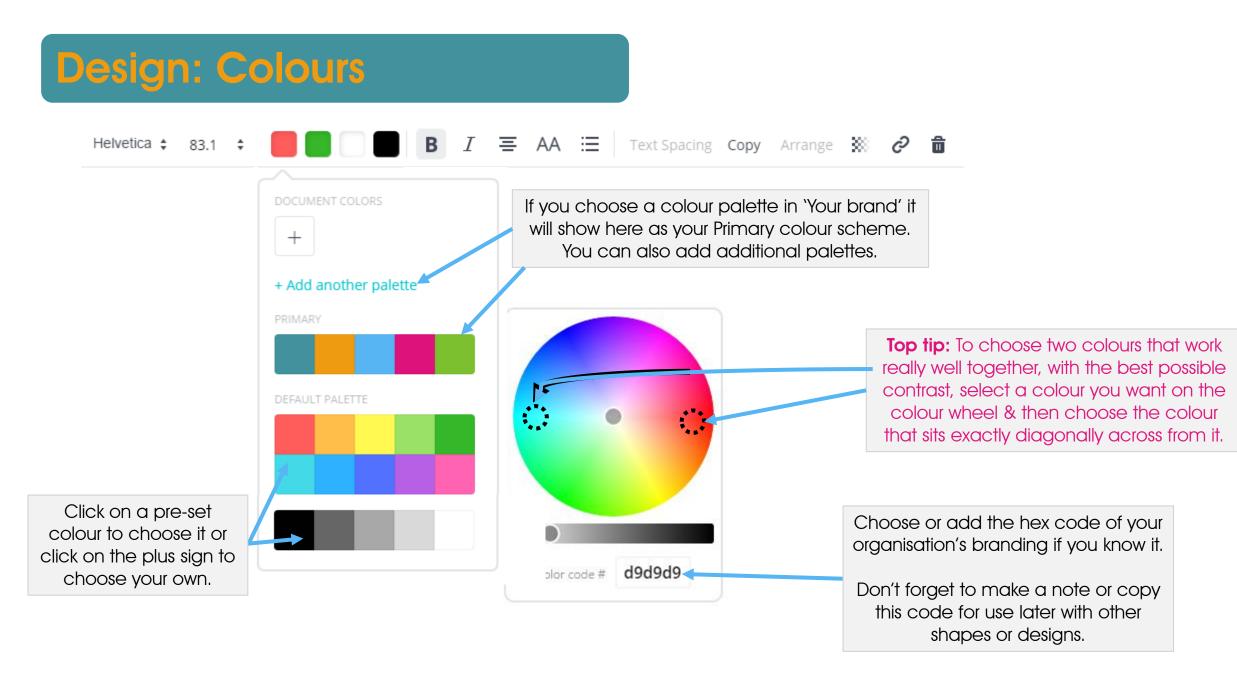

#### Superhighways can help you to: You can rearrange each page by in. dragging it up od down or using the Monitor your work - get the data that counts & capture your stories on the move up/down buttons shown here. Evaluate your impact - deliver more efficient and effective services to your beneficiaries Communicate your achievements - celebrate 147 your success to engage more supporters and fund vour future ſ\_ LEADN ABOUT Ū, **ONLINE SURVEYS - DATABASES - SPREAD SHEETS - AUDIO** Duplicate your page **RECORDING - CREATING SHORT VIDEOS - SOCIAL MEDIA FOR IMPACT - STORYTELLING - PRESENTATIONS - ANNUAL** design or delete the page DEPODTS - AND MODEL entirely Free email support, face to face surgeries and free and low cost training available for groups in the following boroughs: Bromley, Croydon, Kingston, Lambeth, Lewisham, Merton, You can zoom in and out Richmond, Southwark, Sutton, Wandsworth You can add a blank page MORE INFORMATION : email impactaloud@superhighways.org.uk using this button, or deliver at the bottom of your your presentation directly to + Add a new page design your audience using the slide show mode + Add a new page ►

**Design: Adding & Rearranging Pages** 

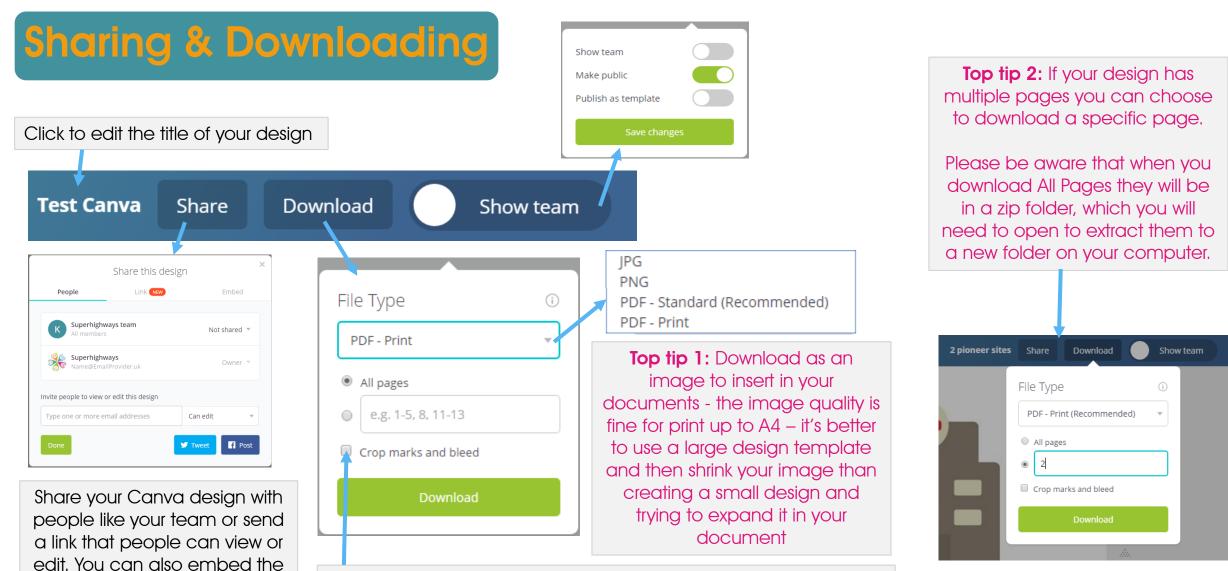

Use crop marks and bleed in "PDF – Print" to send your designs to commercial printers – ensures your design colours go all the way to the edge of the page

design onto your website,

share it as a link or post straight

to Facebook or Twitter

|                                                                | RECOMMENDED FOR YOU                                   |                                                                  |         |  |
|----------------------------------------------------------------|-------------------------------------------------------|------------------------------------------------------------------|---------|--|
| Canva                                                          | Canva for Work                                        | Canva Enterprise                                                 |         |  |
| FREE FOREVER                                                   | \$ <b>12</b> .95<br>/month                            | COMING SOON                                                      |         |  |
| Our simple drag and                                            | Collaborate, design and                               | Teams with more than                                             |         |  |
| drop editor                                                    | edit with your team                                   | 50 members                                                       |         |  |
| Your current plan                                              | Free 30 day upgrade                                   | Contact us                                                       |         |  |
| Your favourite features from the Canva<br>application include: | Canva for Work includes everything in<br>Canva, plus: | Canva Enterprise includes everything in<br>Canva for Work, plus: |         |  |
| • Two folders to organize designs                              | Unlimited folders for your designs                    | 📀 Enforce brand standards                                        |         |  |
| 🥑 Up to 10 team members for free                               | 🤣 Invite up to 50 team members                        | 🤣 Approval workflow                                              |         |  |
| IGB storage for photos and assets                              | Unlimited storage for photos and assets               | 🥝 Team administrative controls                                   |         |  |
| Access to over 8,000 templates                                 | Access to over 8,000 templates                        | Advanced analytics                                               | Get you |  |
| 🥑 Upload your own images                                       | Opload your own images                                | Single sign on                                                   |         |  |
| Access millions of photos for \$1 each                         | Access millions of photos for \$1 each                | 🥝 Dedicated account manager                                      |         |  |
| Magically resize your designs                                  | Magically resize your designs                         | 🤣 99.9% uptime SLA                                               |         |  |
| Upload custom fonts for your brand                             | Upload custom fonts for your brand                    |                                                                  |         |  |
| Set color palettes for your brand                              | Set color palettes for your brand                     |                                                                  |         |  |
| Save templates for you and your team                           | Save templates for you and your team                  |                                                                  |         |  |
| Organize your photos with folders                              | Organize your photos with folders                     |                                                                  |         |  |
| Easily find your designs with search                           | Easily find your designs with search                  |                                                                  |         |  |
| Priority support                                               | Priority support                                      |                                                                  |         |  |

## Apply for a non-profit upgrade here

https://support.canva.com/accountbasics/nonprofit-program/apply-fornonprofit/

## Let's make a difference together

Get your FREE not-for-profit organization subscription to Canva for Work

# Advantages of Canva for Work

Easily export designs with **transparent backgrounds** with Canva for Work, plus all of these great features:

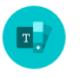

### Team brand kits

Save your brand's colors, logos and fonts, so that they're always on hand.

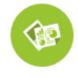

#### Layout Creators

Create branded templates you and your team can easily edit and share.

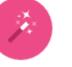

#### Magically resize

Resize your designs for every design type, from Facebook posts to flyers.

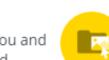

### Design and photo folders Organise your designs and photos and share them with your team.